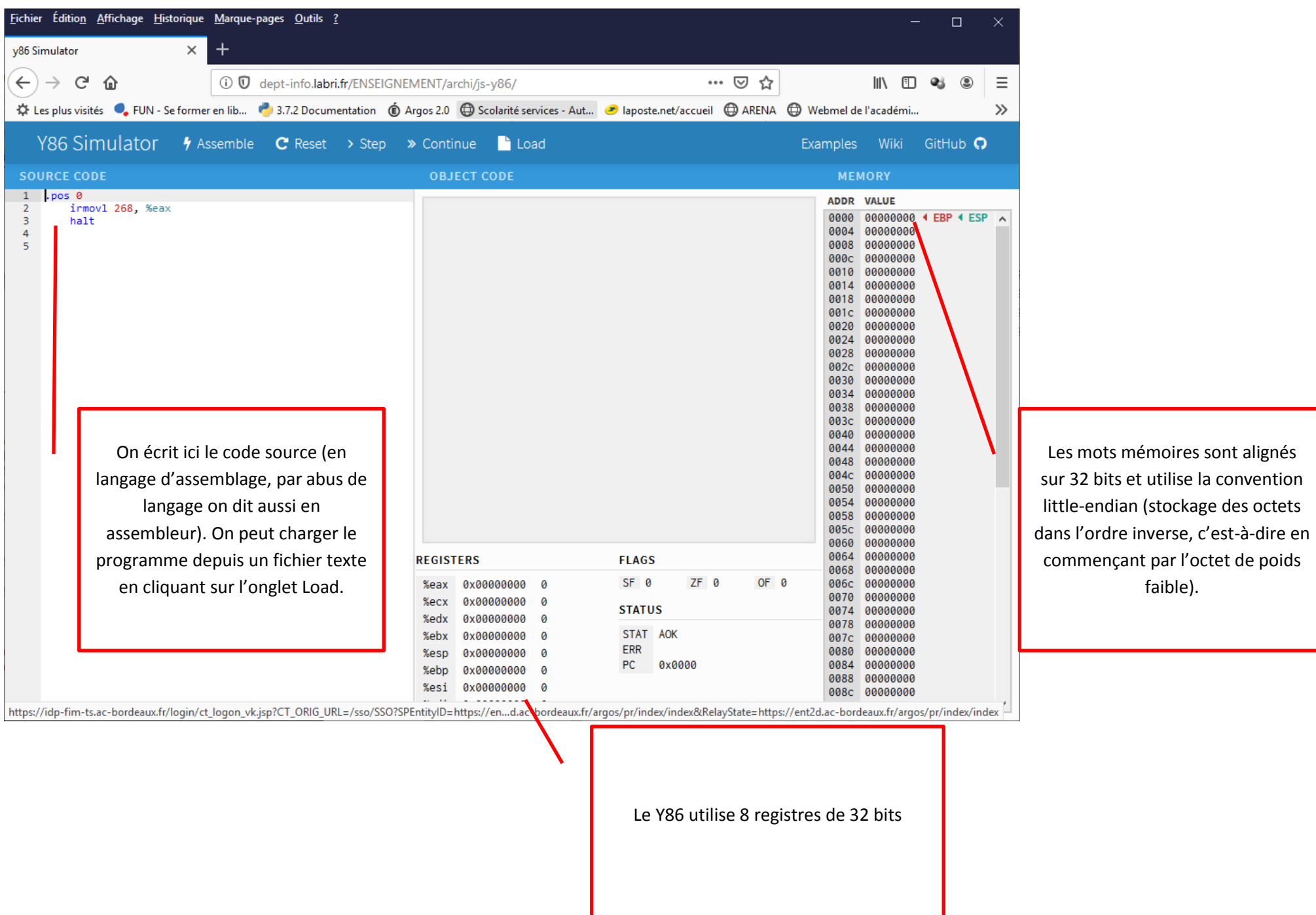

faible).

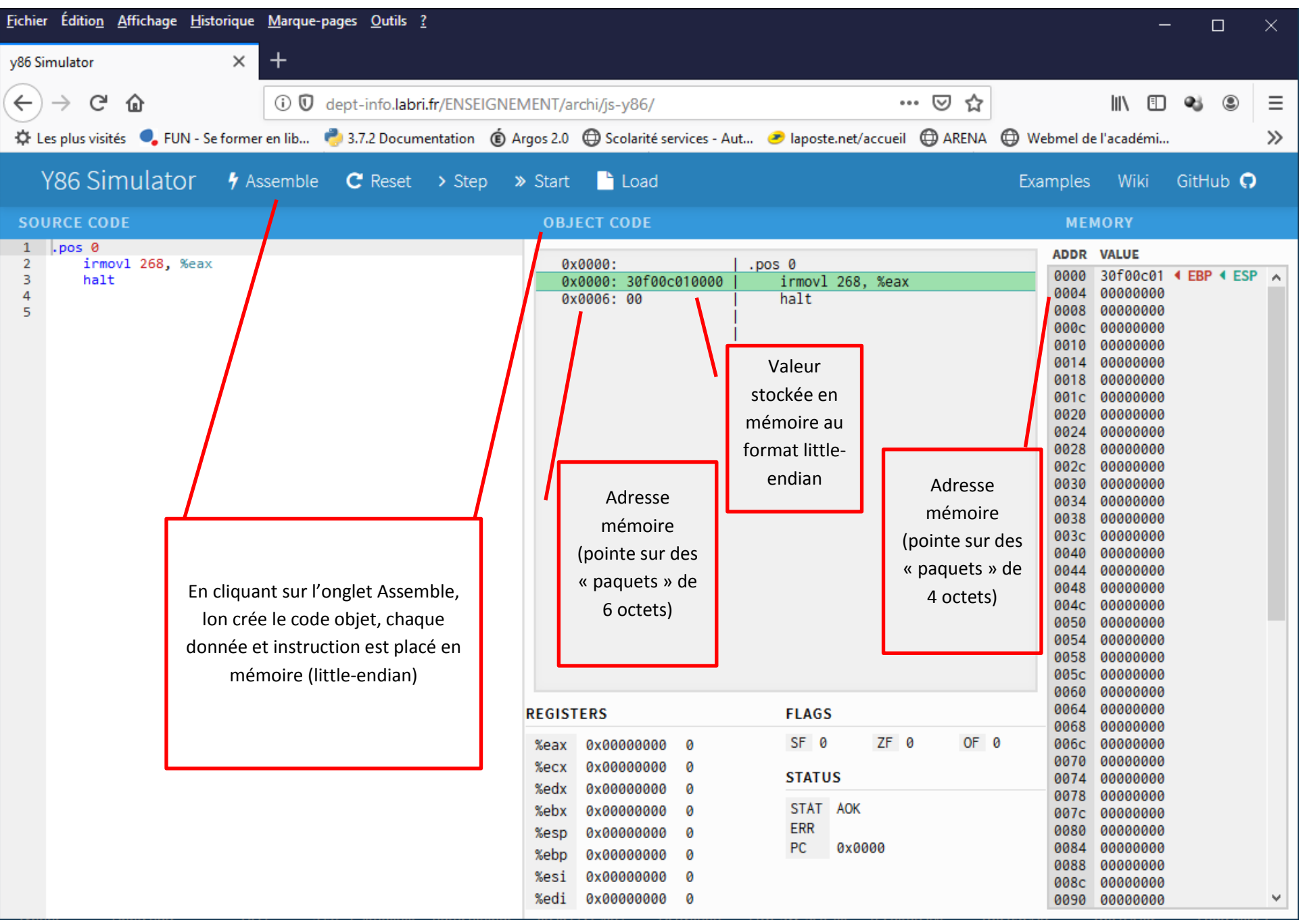

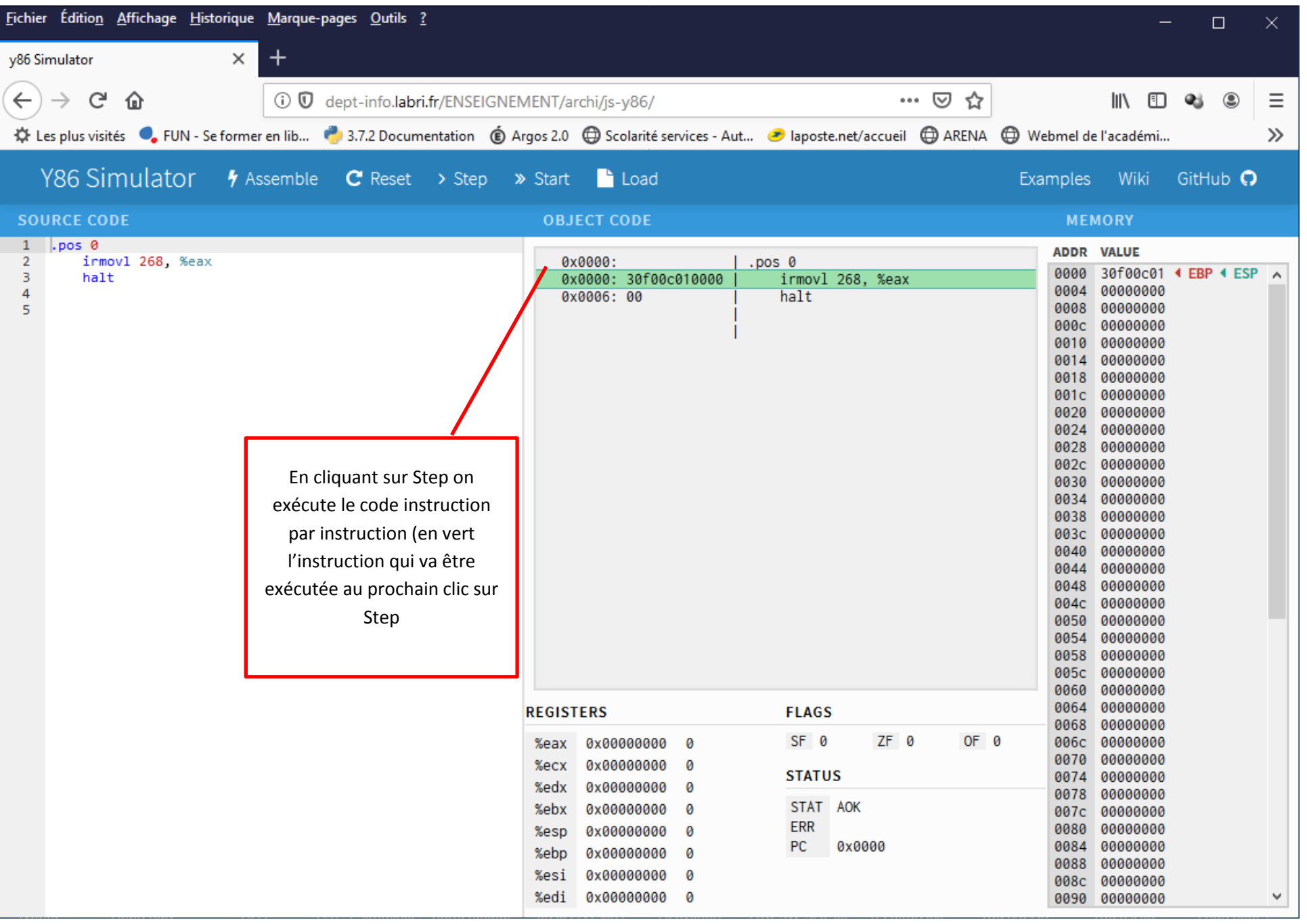

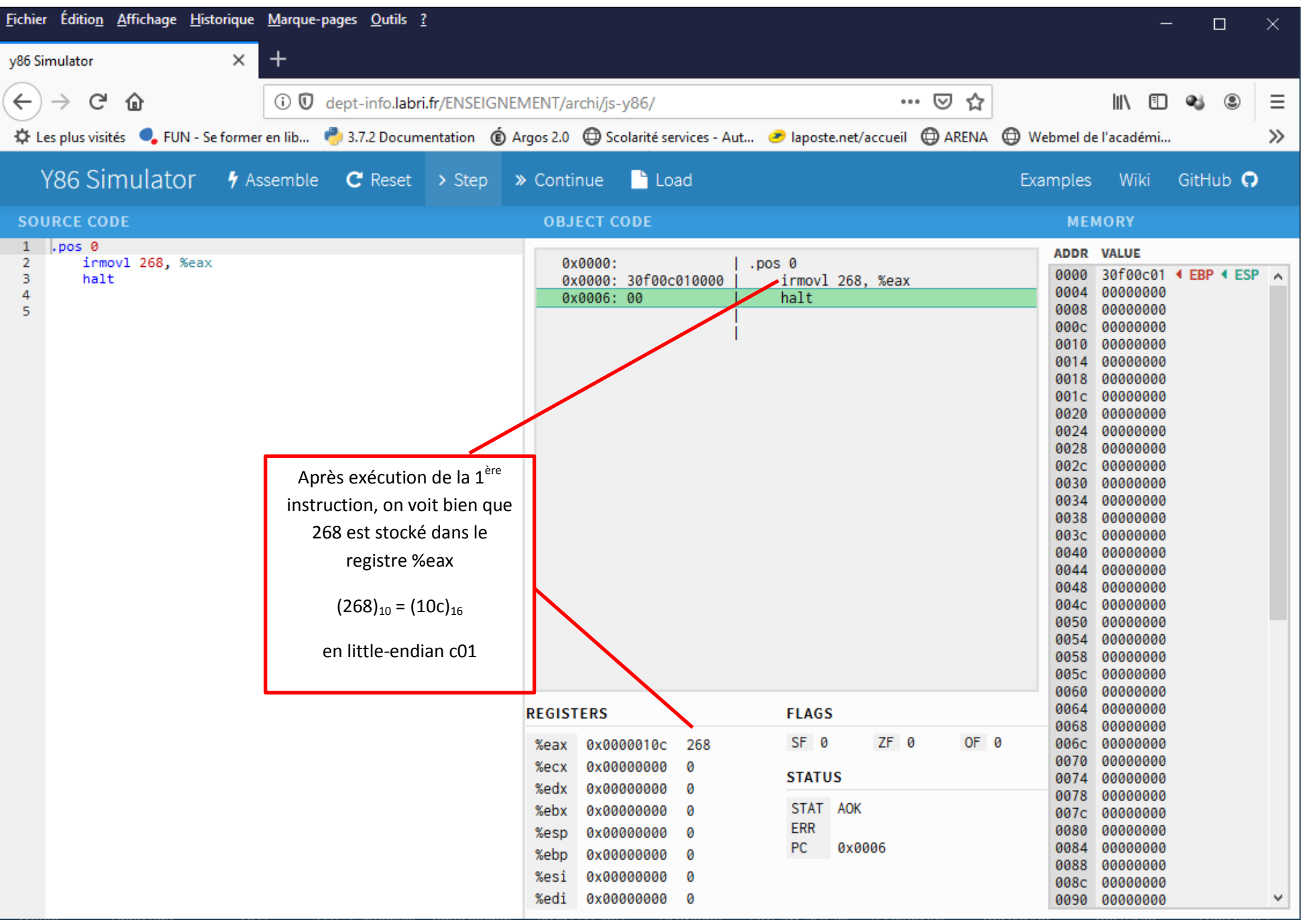

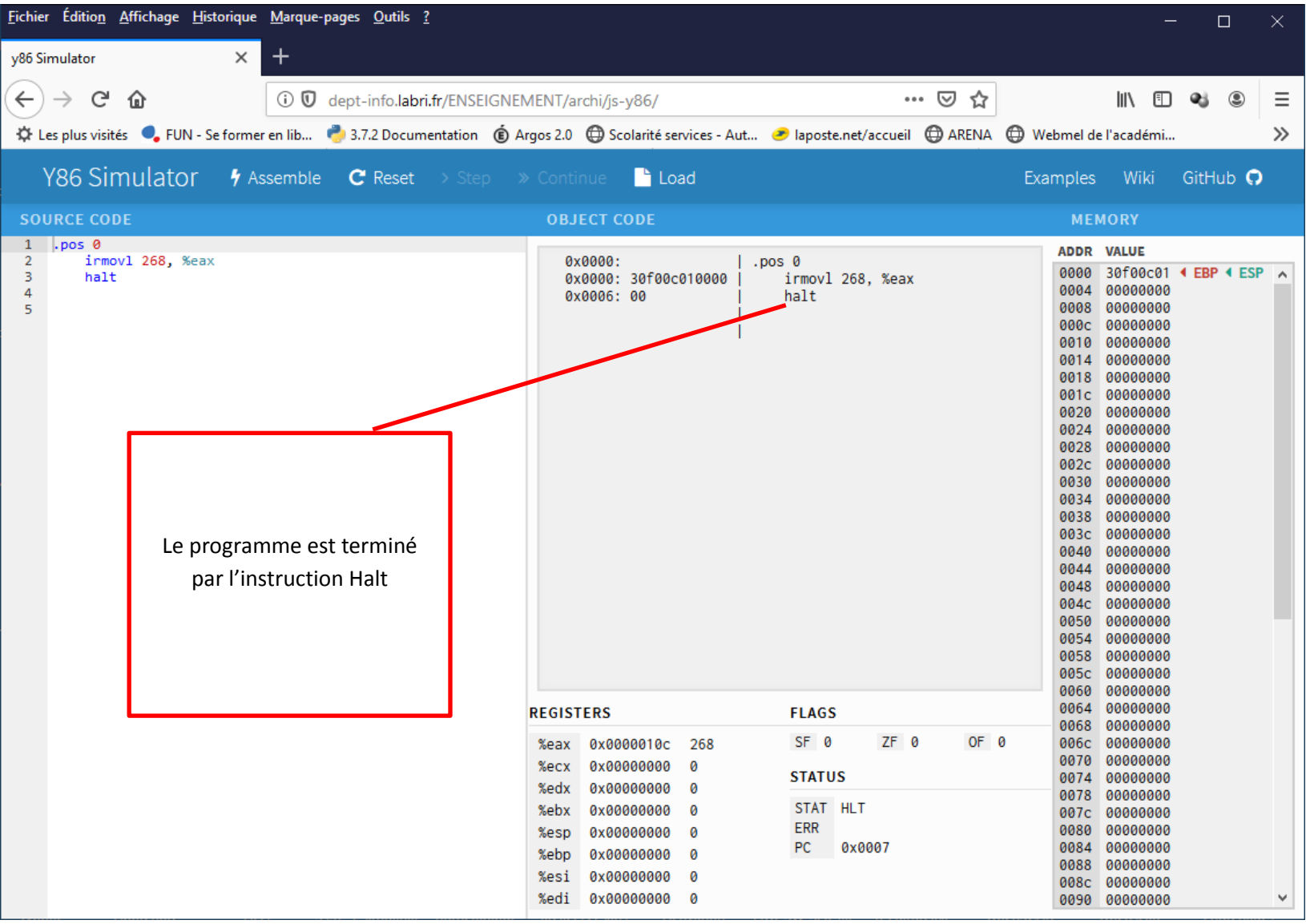